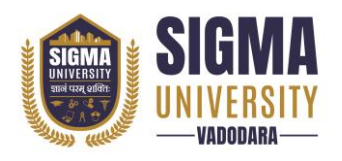

# **Faculty of Engineering & Technology Master of Technology (M. Tech) (W. E. F.: 2023-24)** Document ID: SUTEFETM-01

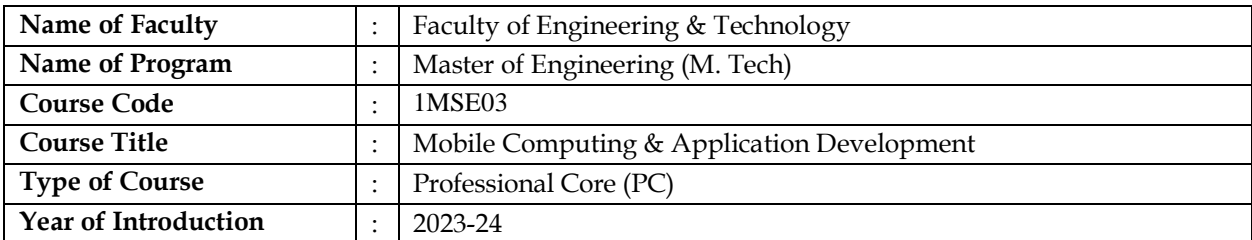

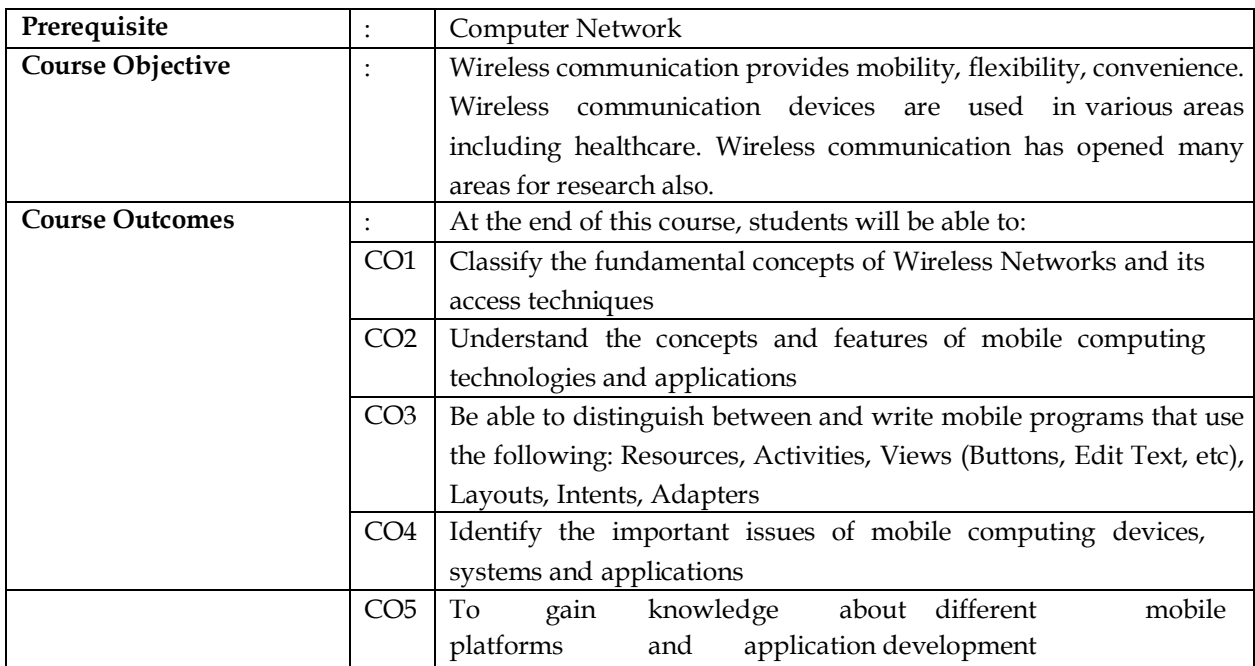

#### **Teaching and Examination Scheme**

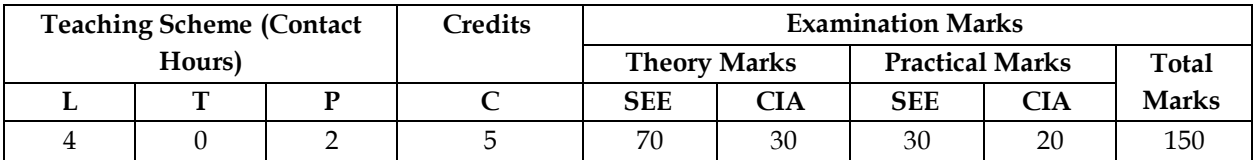

Legends: L-Lecture; T-Tutorial/Teacher Guided Theory Practice; P - Practical, C - Credit, SEE - Semester End *Examination, CIA - Continuous Internal Assessment (It consists of Assignments/Seminars/Presentations/MCQ Tests, etc.))*

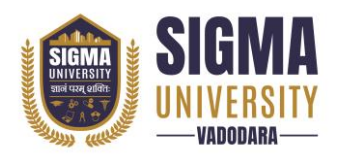

**Faculty of Engineering & Technology Master of Technology (M. Tech) (W. E. F.: 2023-24)** Document ID: SUTEFETM-01

### **Course Content**

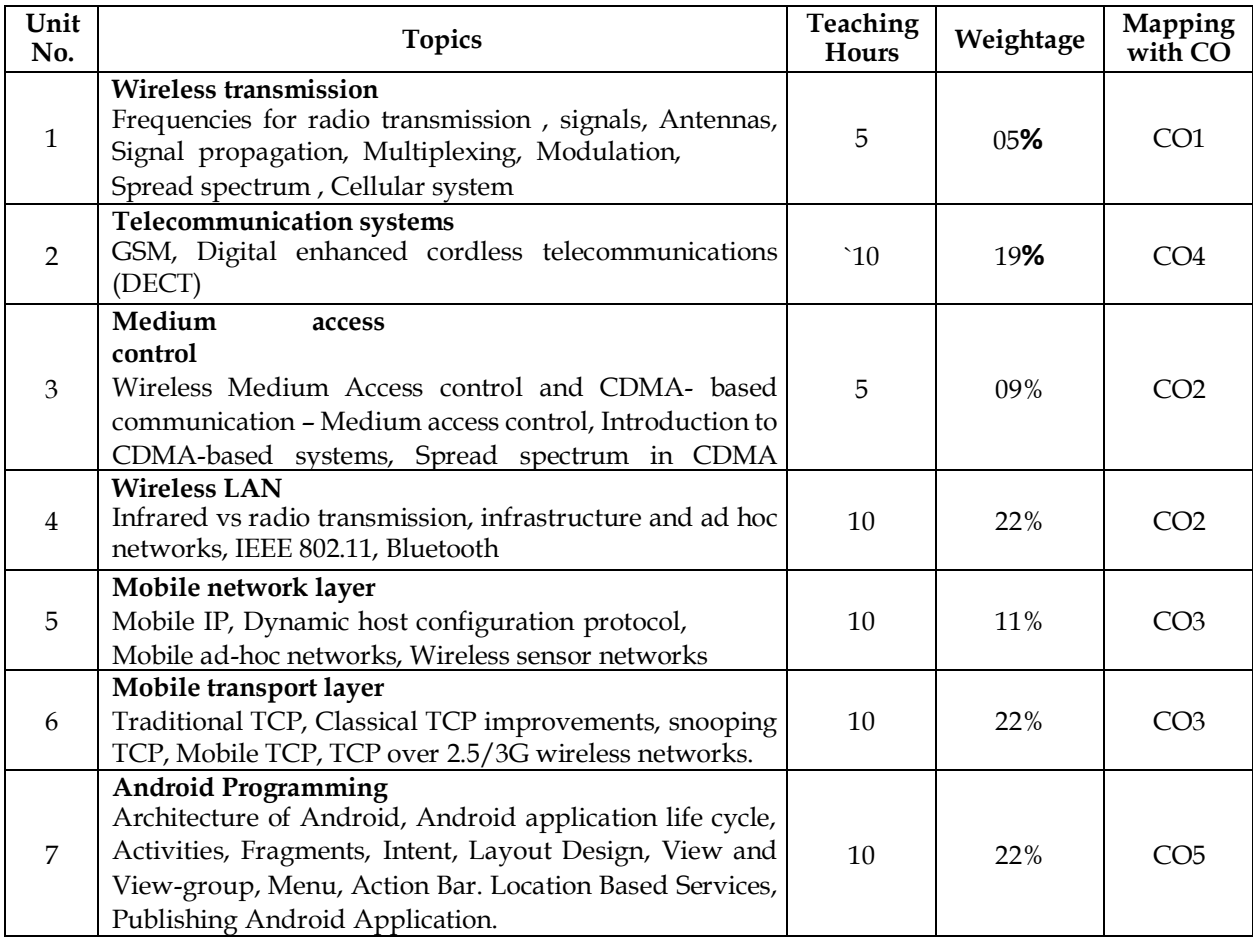

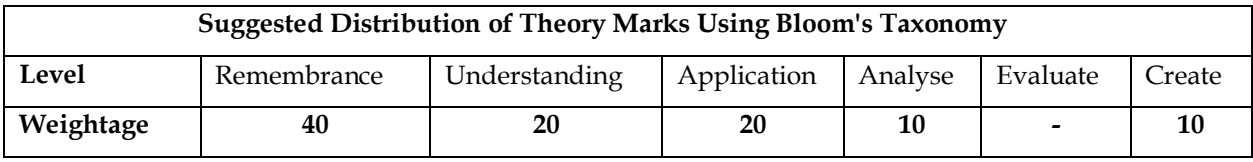

NOTE: This specification table shall be treated as a general guideline for the students and the teachers. The *actual distribution of marks in the question paper may vary slightly from above table.*

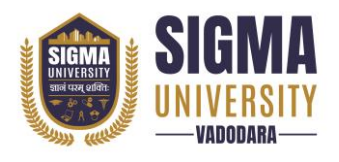

**Faculty of Engineering & Technology Master of Technology (M. Tech) (W. E. F.: 2023-24)** Document ID: SUTEFETM-01

## **Suggested List of Experiments/Tutorials**

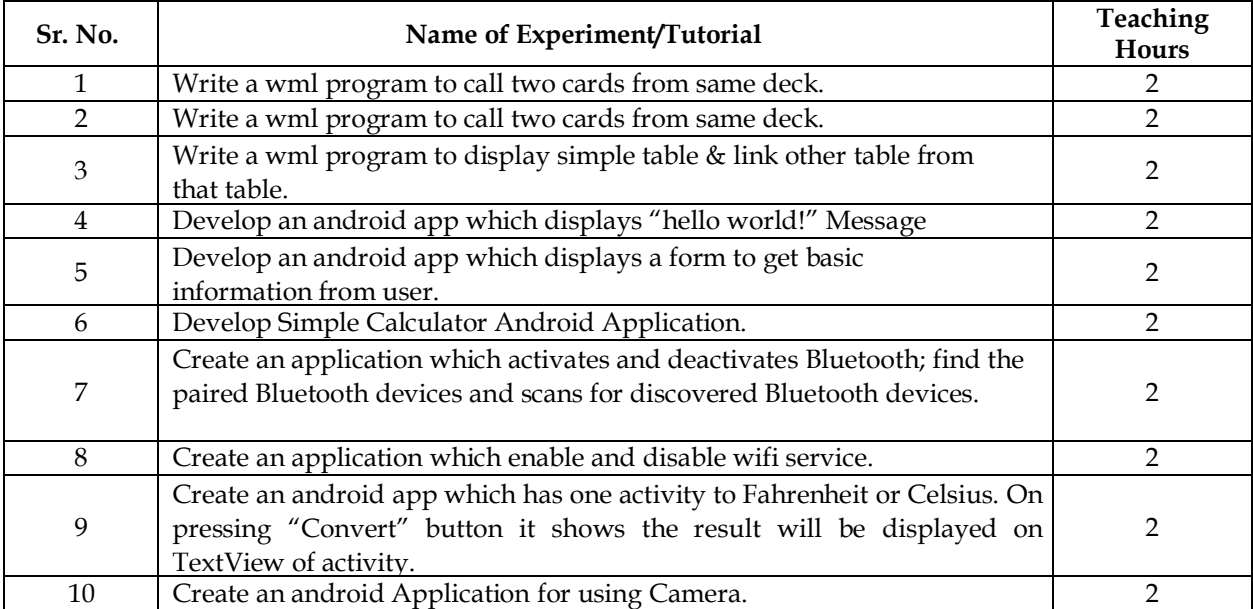

#### **Reference Books**

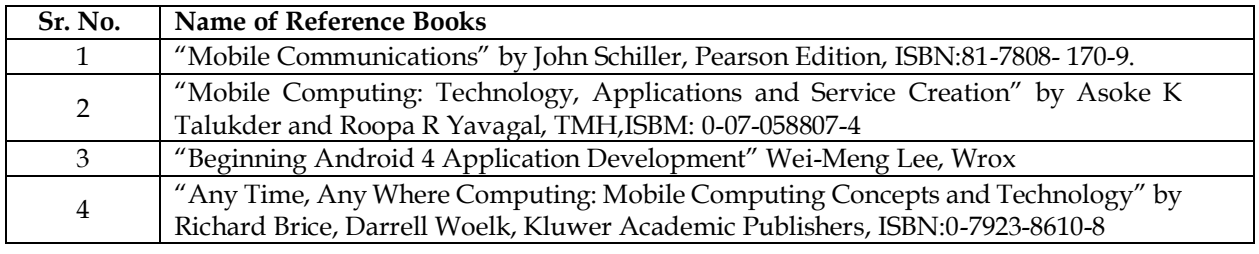